#### GAIA-X: Gaiathereum-Aktionsräume bereitstellen

in diesen Anwendungsbereichen

- m Beispiel https://soforthilfe-corona.nrw.de/
- Hackathon-Challenge wie sicher und schnell
- Anregung zur Konzeption und Realisierung von GAIA-X

# Home Office

## Home schooling

### GAIAthereum selbst für die GAIA X Entwicklung gezielt einsetzen

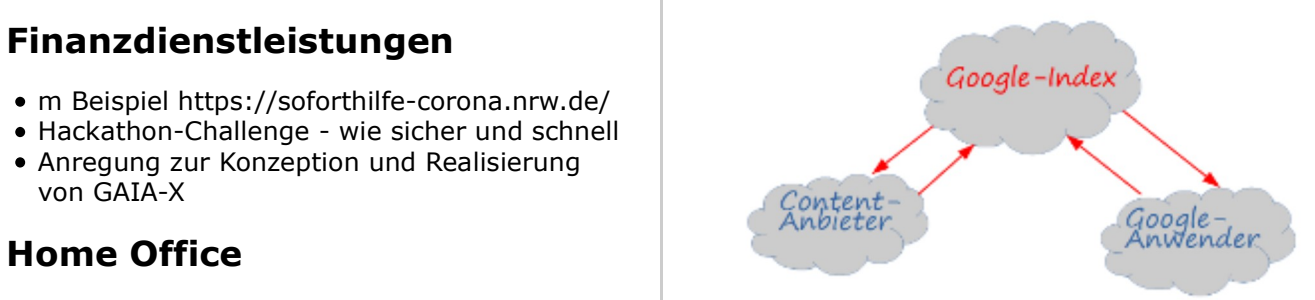

## GAIAthereum als GAIA X-Entwicklungsumgebung

- vorhandene Lösungen konsequent identifizieren
- in das GAIA X einbinden
- bei der Realisierung von konkreten Vorhaben konsequent einsetzen
- Fehler und fehlende Funktionalität identifizieren und dokumentieren
- Fehler beseitigen
- Prioritäten bei der Realisiereung der fehlenden Funktionalität setzen
- Aufträge für die Realisierung der fehlenden Funktionalität beschreiben
- fehlende Funktionalität realisieren

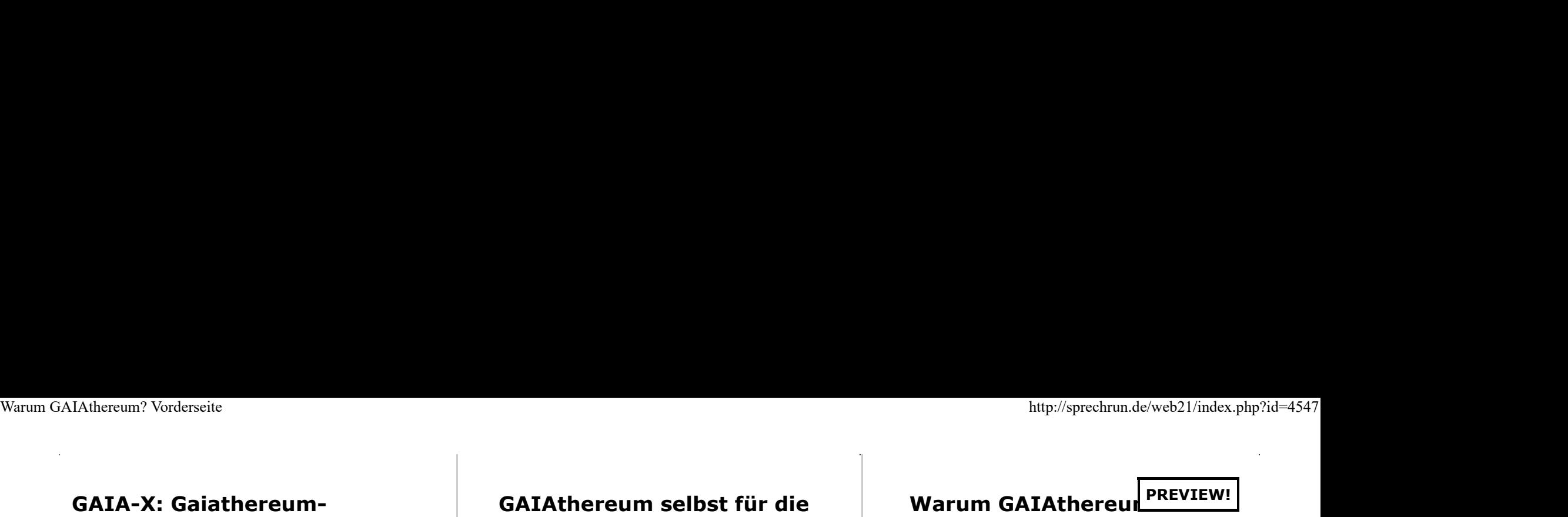

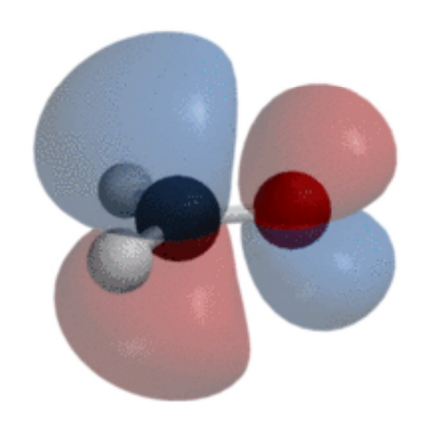

### GAIA X-Teilnehmer für Chancen und Risiken von GAIA X sensibilisieren

Flyer Rückseite (hier klicken)